## **Zahlungsdateien via GKB e-Banking übermitteln.**

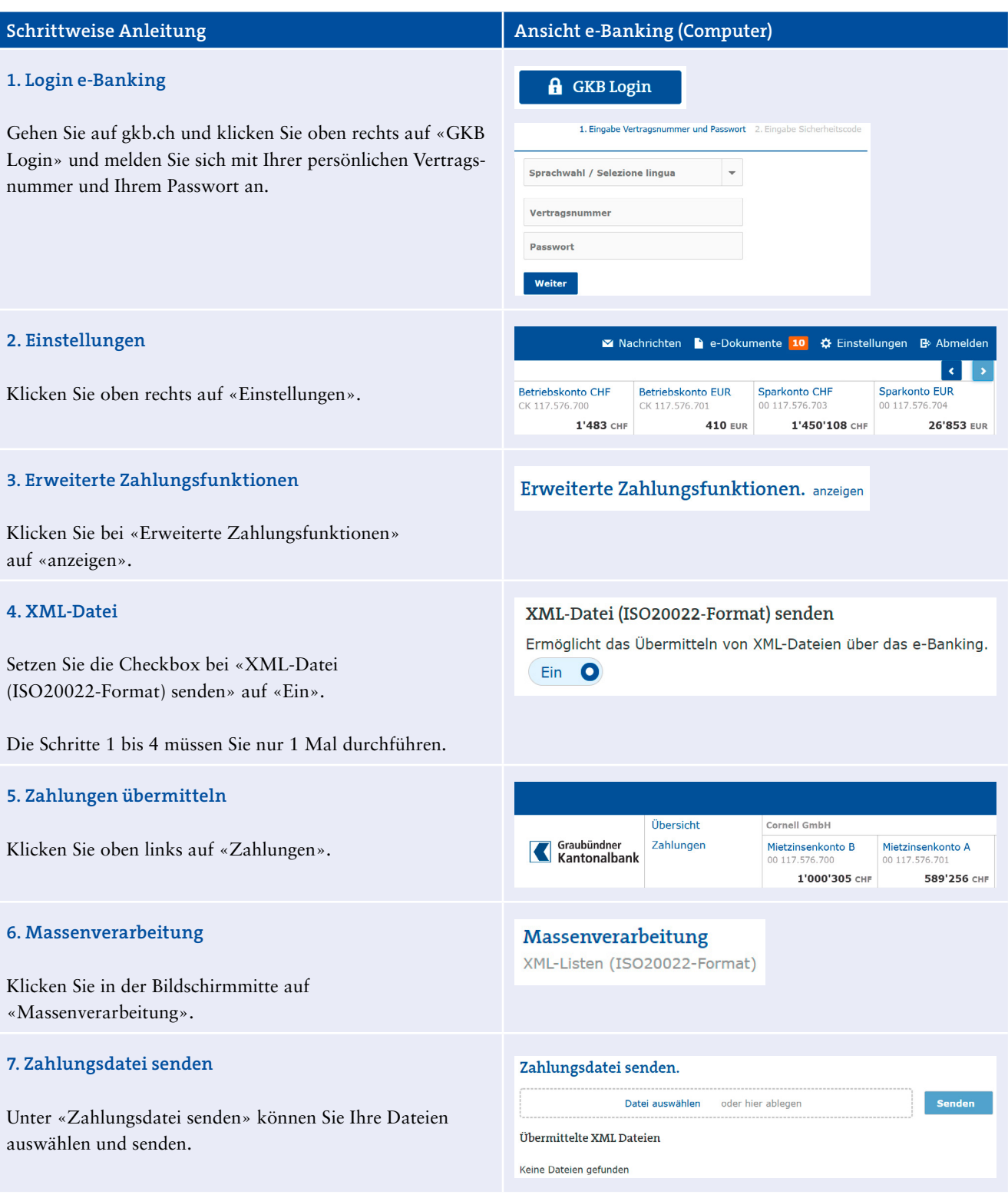

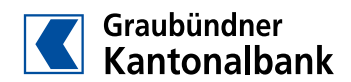

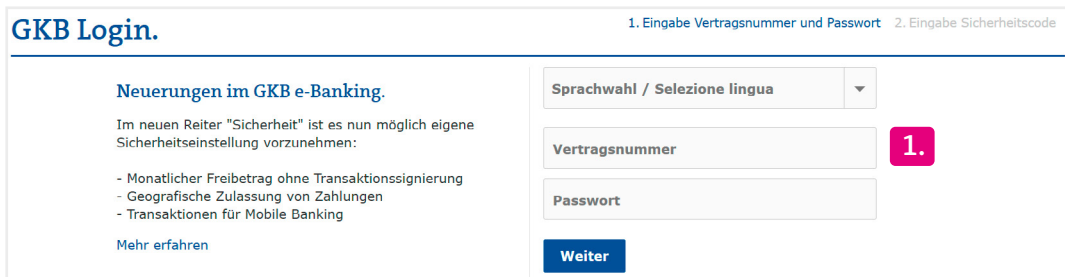

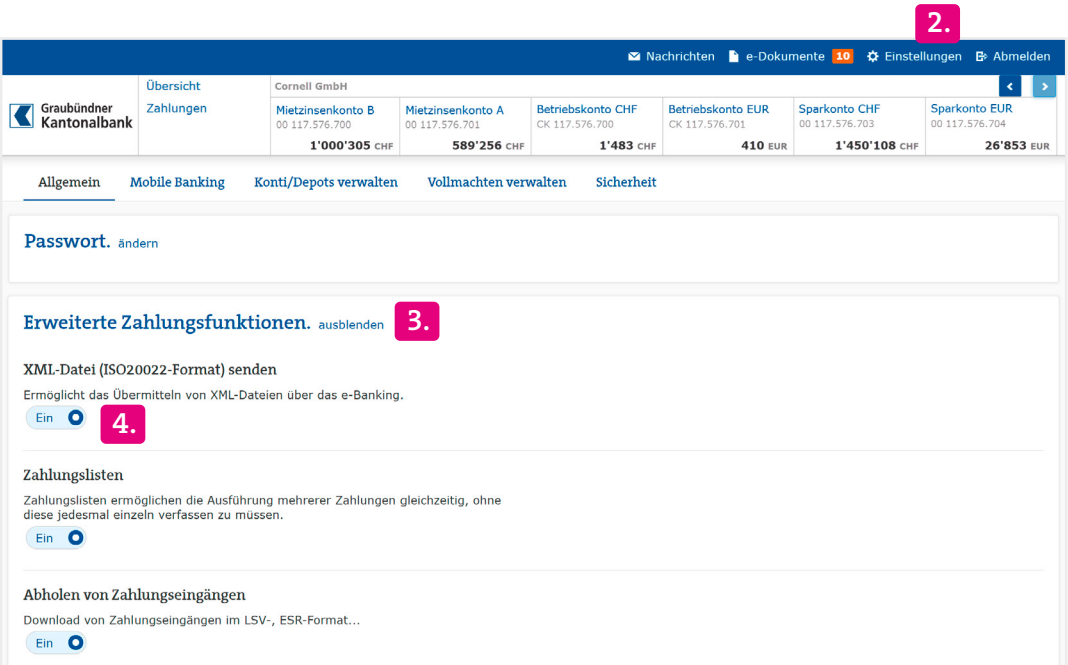

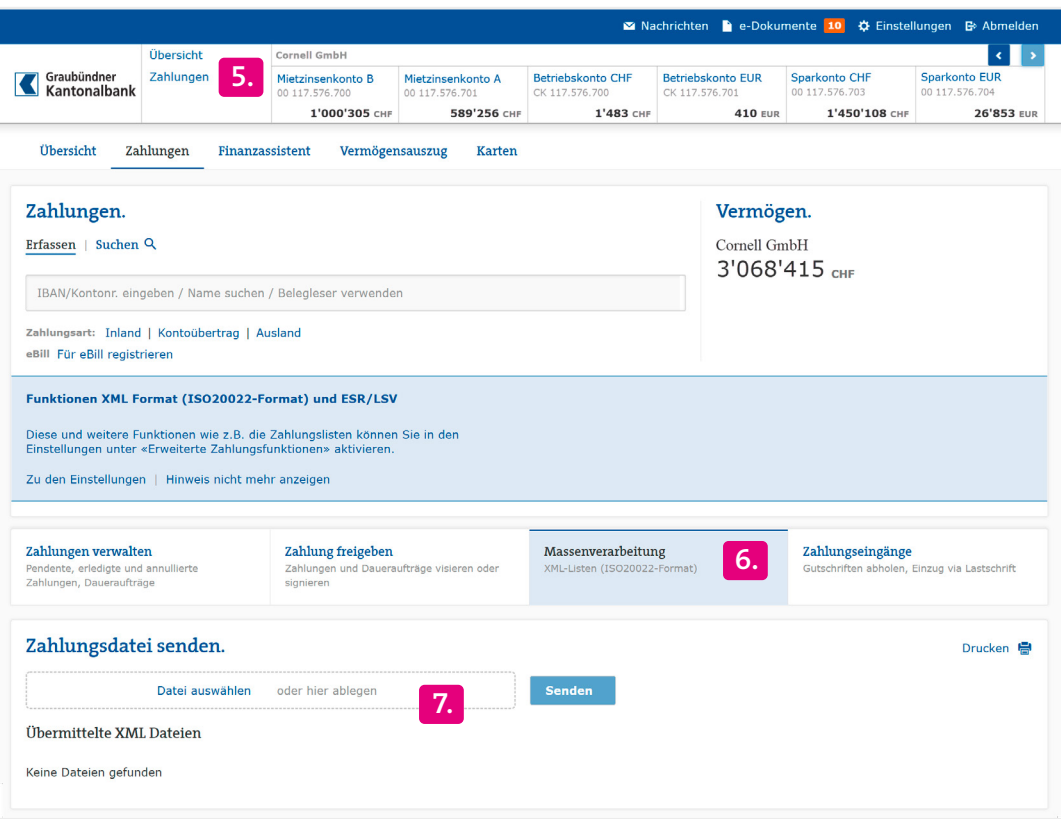

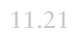

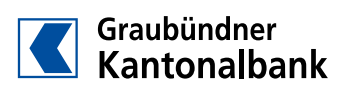